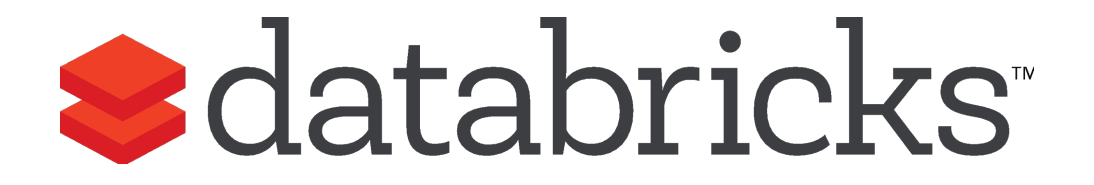

#### **SCALA CRASH COURSE**

Holden Karau - @holdenkarau

## Scala vs Java API vs Python

Spark was originally written in Scala, which allows concise function syntax and interactive use

Java API added for standalone applications

Python API added more recently along with an interactive shell.

This course: mostly Scala, some translations shown to Java & Python

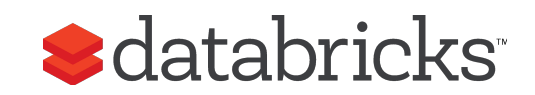

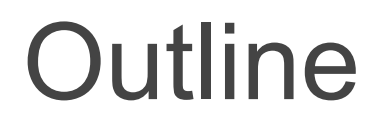

Introduction to Scala & functional programming

A picture of a cat

Coffee Break\*

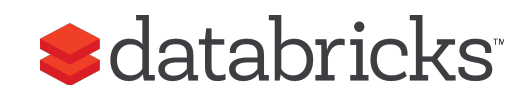

\*The coffee break may or may not be a lie.

#### Introduction to Scala

**What is Scala?**

**Functions in Scala**

**Operating on collections in Scala**

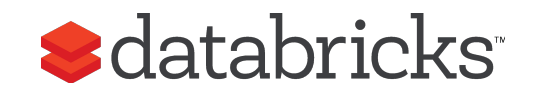

#### About Scala

High-level language for the JVM

● Object oriented + functional programming

Statically typed

- Comparable in speed to Java\*
- Type inference saves us from having to write explicit types most of the time

Interoperates with Java

- Can use any Java class (inherit from, etc.)
- Can be called from Java code

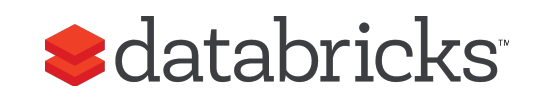

#### Best way to Learn Scala

Interactive scala shell (just type scala)

Supports importing libraries, tab completing, and all of the constructs in the language

<http://www.scala-lang.org/>

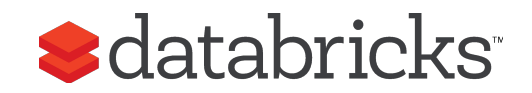

# Quick Tour of Scala

#### Declaring variables:

var  $x$ : Int = 7 var  $x = 7$  // type inferred val  $y =$  "hi" // read-only

#### Functions:

```
def square(x: Int): Int = x^*xdef square(x: Int): Int = {
  x*x
}
def announce(text: String) =
\{ println(text)
}
```
Java equivalent: int  $x = 7$ ;

final String  $y = "hi";$ 

Java equivalent: int square(int  $x$ ) { return x\*x; }

void announce(String text) { System.out.println(text); }

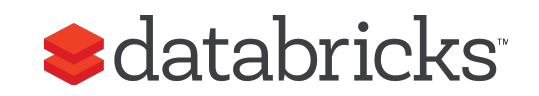

 $(x: Int) \Rightarrow x + 2$  // full version

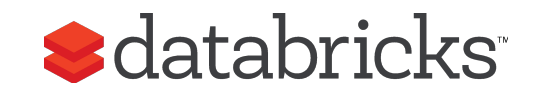

- $(x: Int) \Rightarrow x + 2$  // full version
- $x \Rightarrow x + 2$  // type inferred

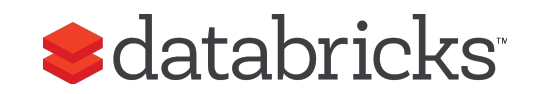

 $(x: Int) \Rightarrow x + 2$  // full version

 $x \Rightarrow x + 2$  // type inferred

 $-$  + 2 // placeholder syntax (each argument must be used exactly once)

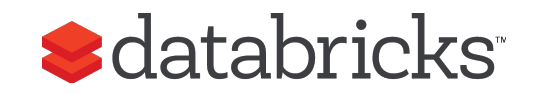

 $(x: Int) \Rightarrow x + 2$  // full version

 $x \Rightarrow x + 2$  // type inferred

\_ + 2 // placeholder syntax (each argument must be used exactly once)

```
x => { // body is a block of code
   val numberToAdd = 2
   x + numberToAdd
}
```
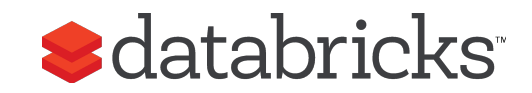

 $(x: Int) \Rightarrow x + 2$  // full version

 $x \Rightarrow x + 2$  // type inferred

\_ + 2 // placeholder syntax (each argument must be used exactly once)

```
x \Rightarrow { // body is a block of code
   val numberToAdd = 2
   x + numberToAdd
}
```

```
// Regular functions
def addTwo(x: Int): Int = x + 2
```
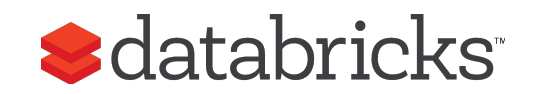

# Quick Tour of Scala Part 2

(electric boogaloo)

Processing collections with functional programming val  $lst = List(1, 2, 3)$ list.foreach( $x \Rightarrow println(x)$ ) // prints 1, 2, 3 list.foreach(println) // same

 $listmap(x \Rightarrow x + 2)$  // returns a new  $List(3, 4, 5)$  $listmap(_+2)$  // same

list.filter( $x \Rightarrow x$  % 2 == 1)// returns a new List(1, 3) list.filter(  $% 2 == 1$ ) // same

 $list.readuce((x, y) => x + y)$  // => 6 list.reduce(\_ + \_) // same

All of these leave the list unchanged as it is immutable.

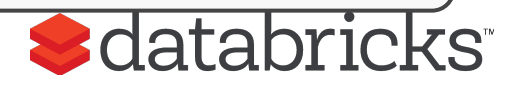

# Functional methods on collections

There are a lot of methods on Scala collections, just **google Scala Seq** or [http://www.scala-lang.org/api/2.](http://www.scala-lang.org/api/2.10.4/index.html#scala.collection.Seq) [10.4/index.html#scala.collection.Seq](http://www.scala-lang.org/api/2.10.4/index.html#scala.collection.Seq)

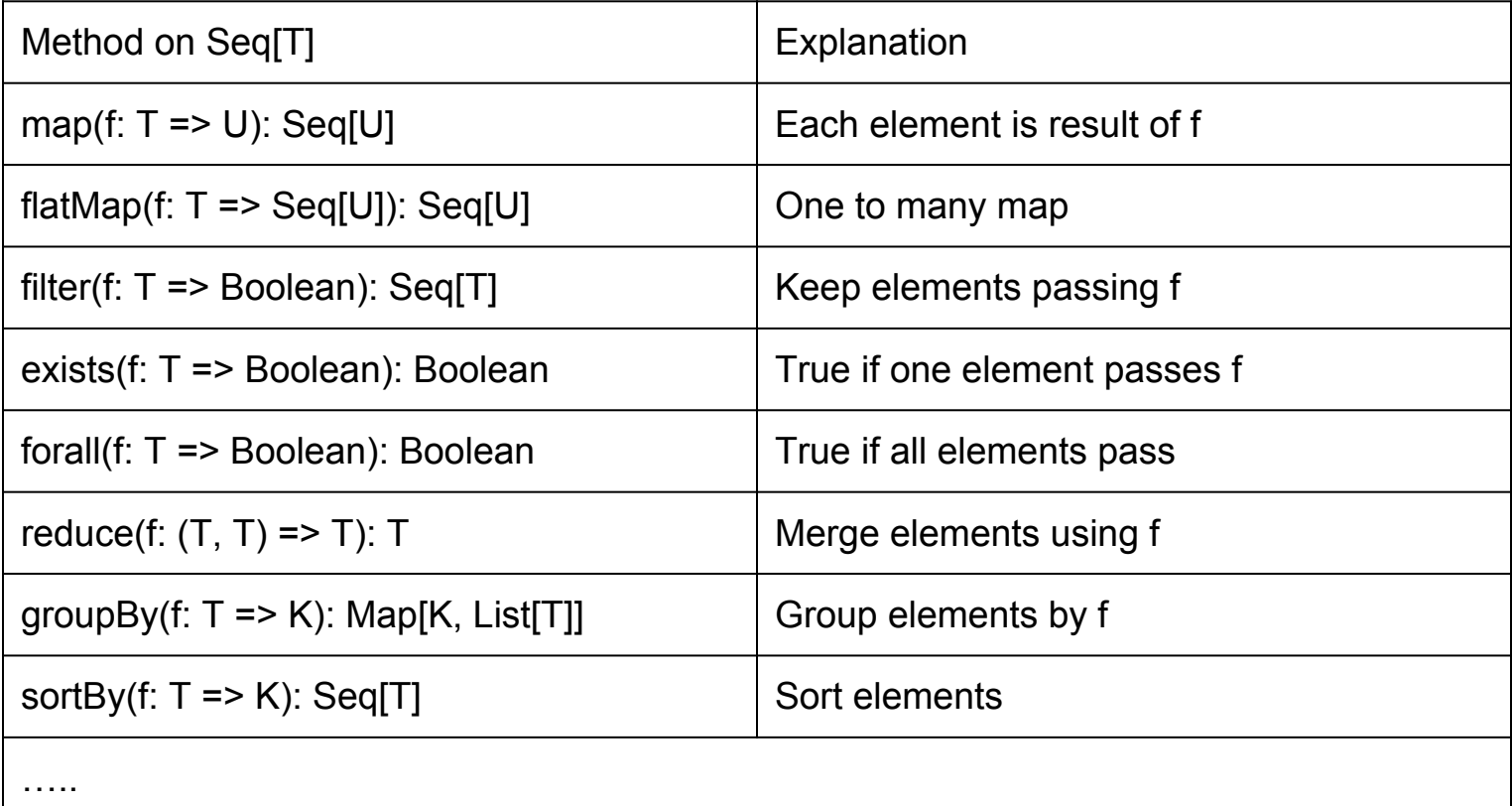

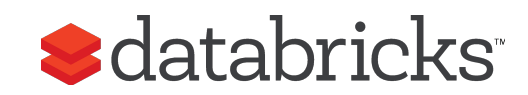

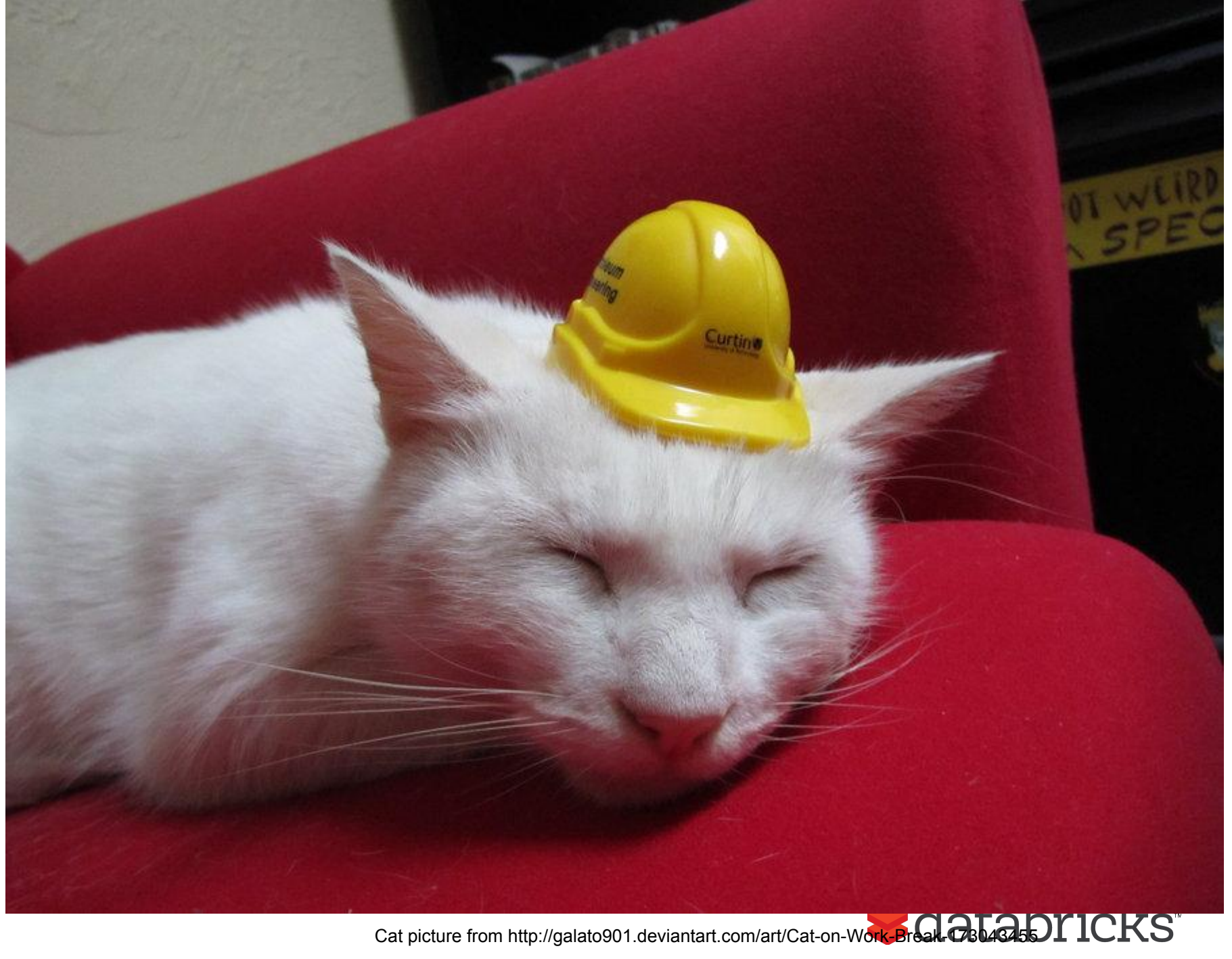